## GameMaker: Jardine Middle School 2014 **Day 1: Your First Game**

## **Game Description:**

- A sprite (the main character) moves around in a room on the screen
- When the sprite hits a wall it bounces off the wall
- If we click on the sprite, we get points! :-)
- If we click and miss the sprite, we lose points! :-(
- There's fun music, sound effects, and a sprite explosion so we know when we hit the sprite

## **I. Getting Started**

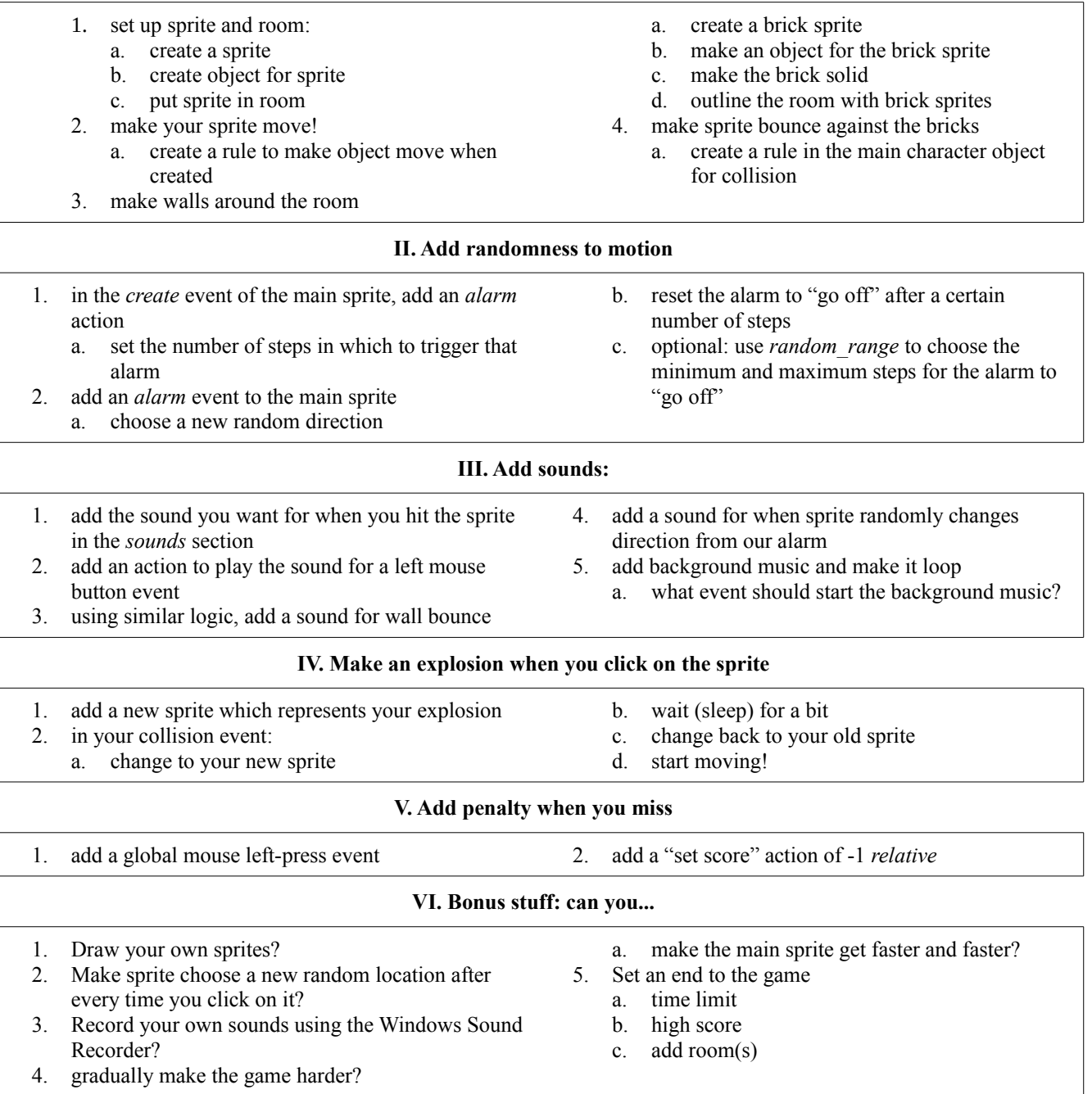